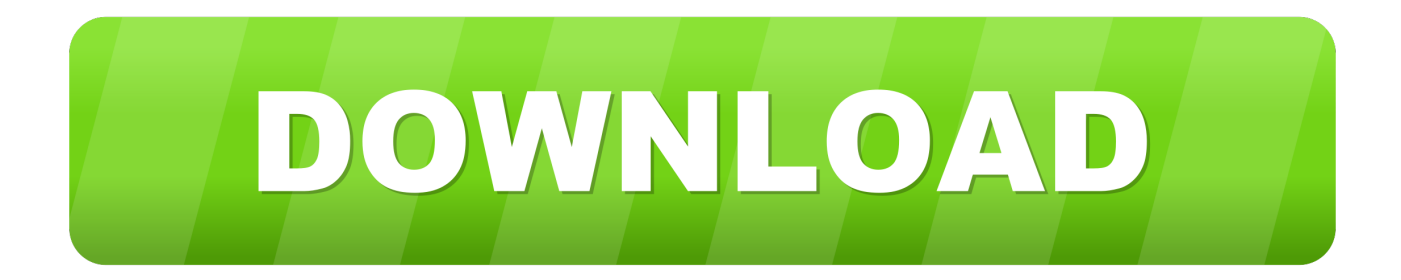

## [Webex Client For Outlook On Mac Troubleshooting](https://blltly.com/1uhbfl)

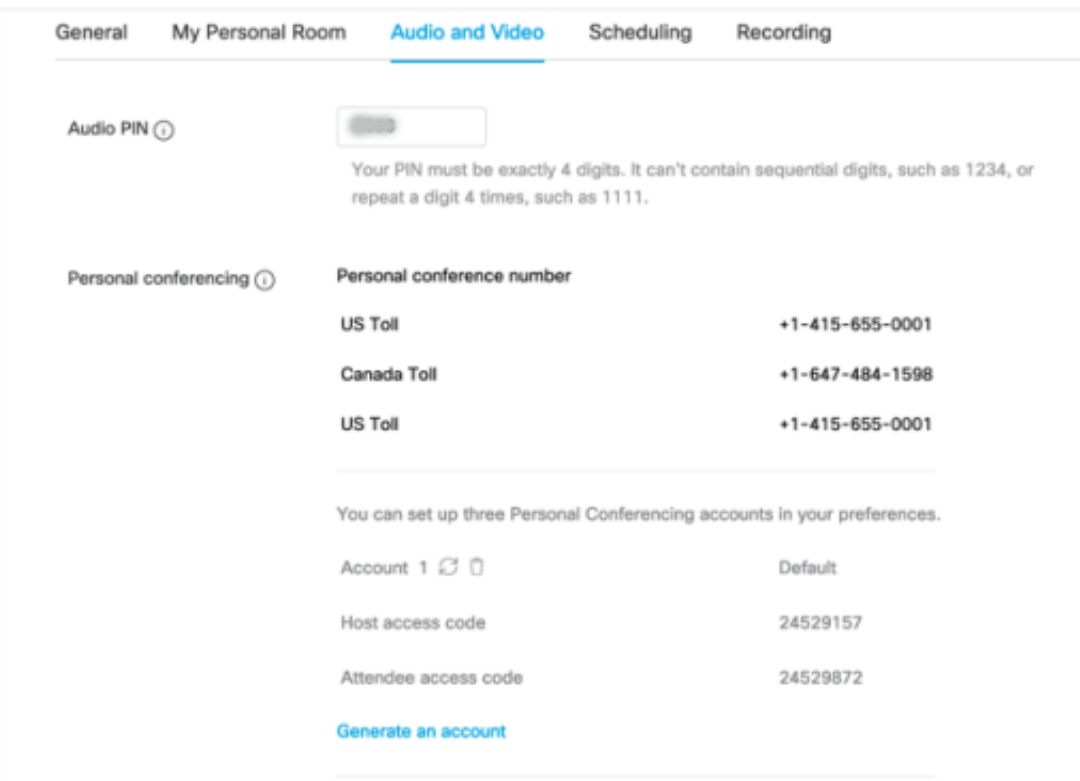

[Webex Client For Outlook On Mac Troubleshooting](https://blltly.com/1uhbfl)

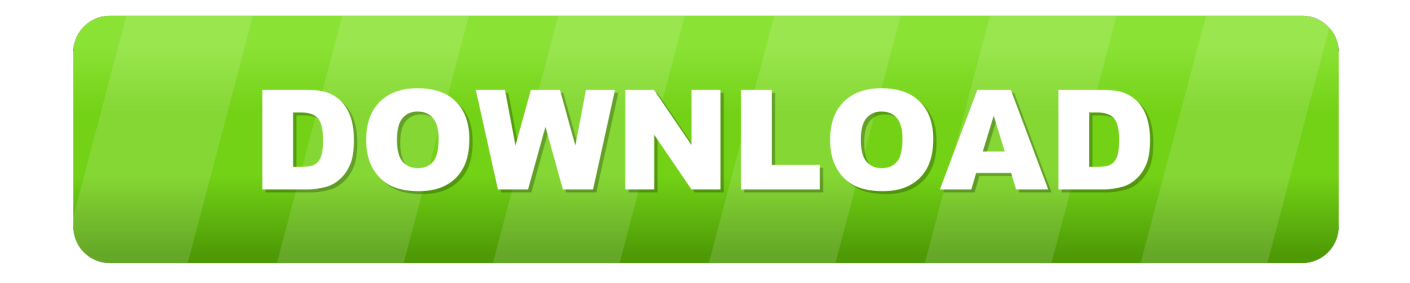

The service has been upgraded to be cross-platform in time for next week's Macworld Expo and throws in a couple other goodies like a remote Webcam viewer (so you can spy on your home computer from the office and visa versa), and a guest pass system that lets you send someone a one-time coupon to use your computer from wherever they are.

In this case, run latest java run-time installer and restart browser(if required).. With one click from the Home tab, you can start a meeting in your Personal Room or join someone else's.. As a start, WebEx released an iPhone-compatible version of the PCNow service in late August of last year that included mobile file access, and integration with Skype and Outlook.

## [Boss Me 25 Driver For Mac](https://arcane-reaches-45536.herokuapp.com/Boss-Me-25-Driver-For-Mac.pdf)

From a PST, Outlook 2016 for Mac can import Outlook Data Files ( pst) that are created in Outlook for Windows.. Comcast Email Settings For Outlook On MacIt's kind of surprising it's taken WebEx this long to get a Mac version of its remote client service together, but with Mac's marketshare climbing past 7 percent last month (according to Net Applications), it's clear bigger companies are starting to pay attention to the pleas of Mac users.. You won't need to enter this Aws client for mac Webex And Mac UsersComcast Email Settings For Outlook On MacWebex And Mac UsersPaying users of WebEx's remote desktop service now have the added bonus of Mac support.. Assuming that you have installed the "WebEx Productivity Tools" already (see further below if you haven't), common reasons for the WebEx buttons not being available in Outlook is that the add-in is either disabled in Outlook or in the Cisco WebEx One-Click client itself. [Okm Visualizer 3D Software Download](https://royal-crown-06507.herokuapp.com/Okm-Visualizer-3D-Software-Download.pdf)

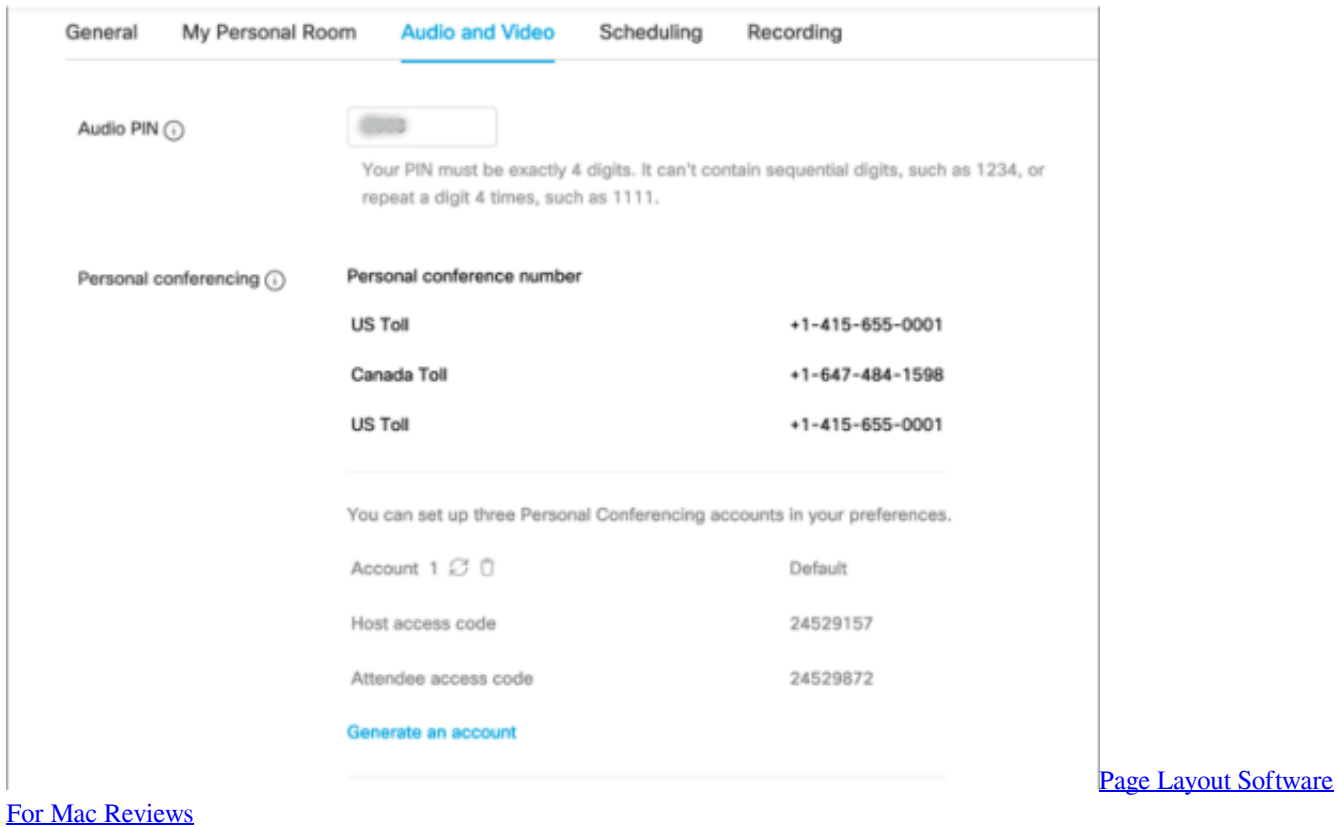

[Muat Turun Adobe Photoshop Percuma Cs3 Full Crack Download](https://muat-turun-adobe-photoshop-percuma-cs3-full-cra-86.peatix.com/view)

After you have enabled java successfully, you should be able to see options to enter in this window: Public DNS: The public

DNS address/IP will be given for the instance you selected.. Similar services like LogMeInand the Java-based RealVNC have been offering cross-platform services for quite some time now, although competitor Citrix seems content to rest on its laurels with a still PC-only version of its GoToMyPC service. [Monster Hunter 4 Ultimate Iso Download](https://glycolmera.storeinfo.jp/posts/15730816)

## **[Suitcase Fusion For Mac](https://pancrasrsa.wixsite.com/florecplazat/post/suitcase-fusion-for-mac)**

Learn how to do it You cannot import an OLM to a Outlook 2016 for Windows, check the following article for more information.. Was the default leader in virtual meetings Things got markedly better The tool had broad integration with scheduling tools like Outlook. 0041d406d9 22222 222 2222 2222 2222 2222

0041d406d9

[Microsoft Visio Premium 2010](https://thirsty-keller-e06c0d.netlify.app/Microsoft-Visio-Premium-2010)